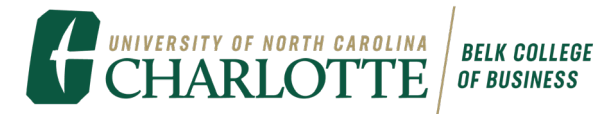

## **ACCESSING GOOGLE SLIDES TEMPLATES**

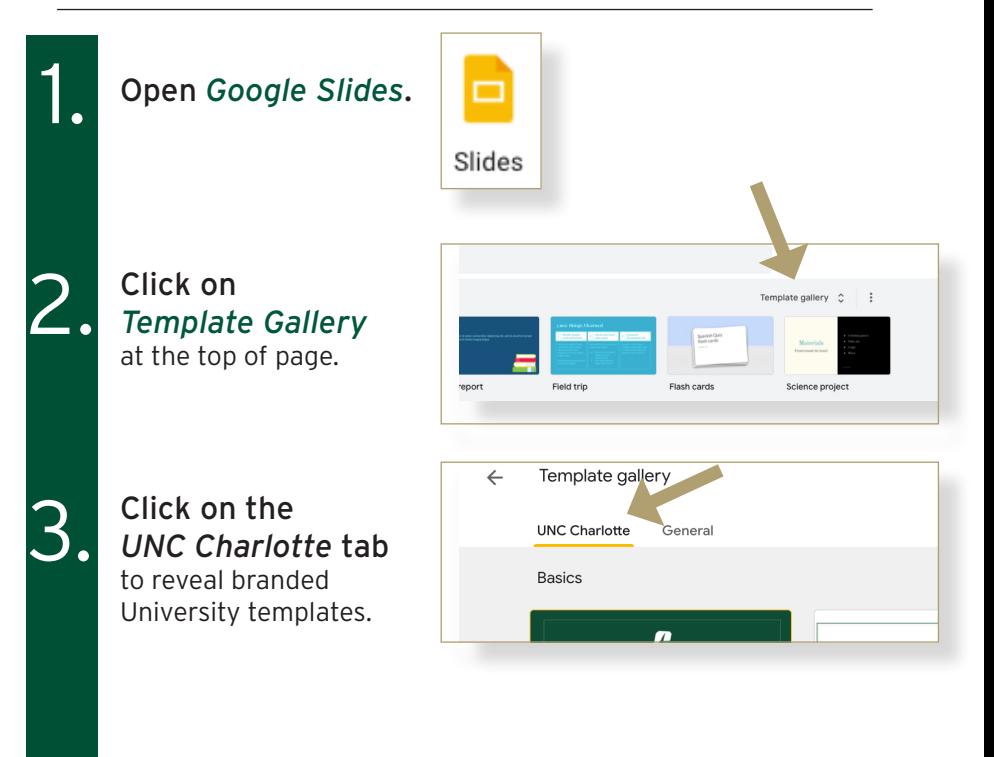

## 4. Enjoy using the Belk College Templates!

Within this template you will find multiple pages of slides that you can use as you desire.

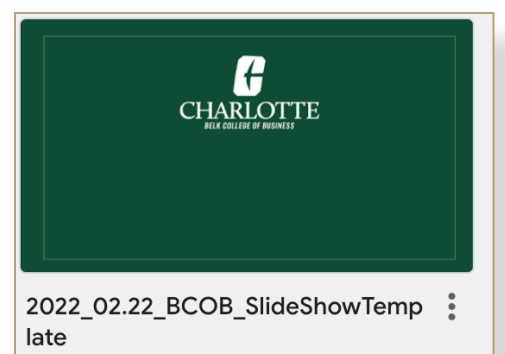